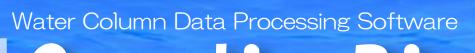

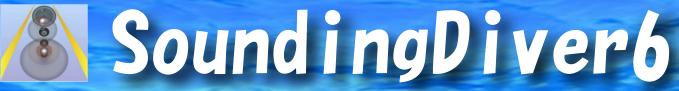

This software can display graphically water column information acquired by a multi-narrow beam echo sounder.

Level correct of the underwater acoustic image

Show water column data graphically
It will be able to visually detect the suspended
solids in the water by the graphical display in
across section and along section, map and
three-dimensional.

It is effective in the detection of underwater floating objects such as hot water ejecta, spring water and shoal of fish

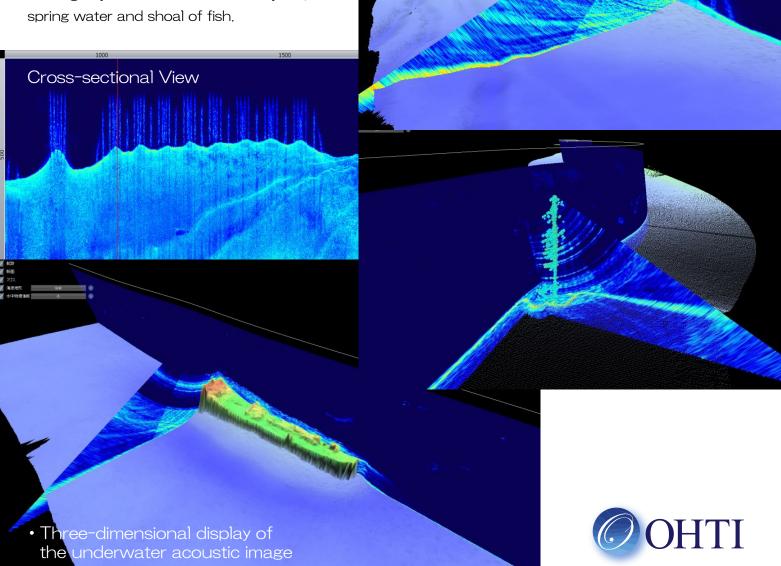

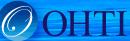

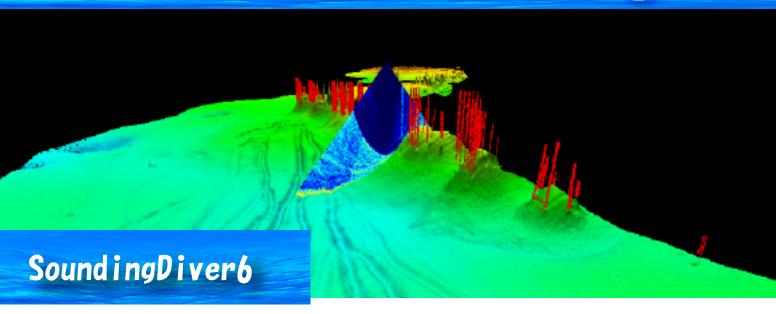

## Main features of Sounding Diver6

New | Reading of external files

The position information and SVP information can be read from an external file, and corrected.

Display underwater acoustic image graphically

Display graphically underwater acoustic image created from acquisition files

Swath image

- · Cross-sectional image
- Track, shaded relief image
- Three-dimensional image
- Free adjustment of image level, number of beams, range, water depth width for the underwater acoustic image

It's possible to set the range of the display beam.

Position indication

It's possible to measure the location in the underwater acoustic image.

Simple 3-dimensional display

Display 3-dimensional underwater acoustic image, overlaid on track and bathymetric data.

Extraction of underwater physical information Display 3-dimensional preview of extracted underwater physical information.

Noise removal of underwater physical information

It's possible to remove noise in the underwater physical information by an eraser tool.

Batch output of underwater acoustic image

By using setting of a display, you can batch output the underwater acoustic image from multiple files,

Video output of underwater acoustic image

Continuous Swath cross section video can be created by using one Swath underwater acoustic image

⇒This video can be played 3-dimensionally by our Visual3DX-6.

## Input/output data

|             | File Format | File Type                                                                          |
|-------------|-------------|------------------------------------------------------------------------------------|
| Input data  | ASD         | Hydro sweep acquisition files                                                      |
|             | ACF         |                                                                                    |
|             | ALL         | EM series acquisition files                                                        |
|             | WCD         |                                                                                    |
|             | Ping3D      | Acquisition files for SoundingDiver3                                               |
| Output data | Bitmap      | Swath image/Cross-sectional image/<br>Wake image/<br>Three-dimensional iBitmapmage |
|             | CSV         | Water physical information                                                         |
|             | AVI         | Continuous cross section video of underwater acoustic image                        |

## Operating environment

|        | _                  |                                |
|--------|--------------------|--------------------------------|
|        | os                 | Windows7 SP1, or later (64bit) |
|        | CPU                | Intel Core i7 2600K, or more   |
|        | Memory             | 8 GB, or more                  |
|        | Hard Disk          | 50 GB, or more                 |
|        | Graphic board      | GeForce GT610 or               |
|        |                    | Radeon HD6450, or more         |
|        | Peripherals        | CD-ROM, keyboard, mouse        |
| Screen | Resolution         | 1280 × 1024, or higher         |
|        | number of colors   | True Color 32 bits, or more    |
|        | Transpor or colors | True deler de site, er mere    |

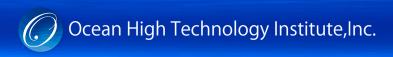

2-29-12, Honcho, Nakano-ku, Tokyo 164-0012, Japan TEL:+81-3-5354-5321 FAX:+81-3-5354-5322

URL: http://www.ohti.co.jp E-mail:ser\_vice\_1@ohti.co.jp